## Download free Photoshop CC 2015 Version 16 Patch With Serial Key Product Key Full [Mac/Win] {{ latest updaTe }} 2022

Cracking Adobe Photoshop is fairly easy. First, go to a trusted website and look for a cracked version of the software. Then, download the software and install it on your computer. After the installation is complete, you will need to find the patch file. To find it, you will need to search the web and find a patch file. Once you have found the patch file, copy it to your computer and open it. then, follow the instructions on how to patch the software. After this, you can start using Adobe Photoshop.

[Download File](http://godsearchs.com/beanbags.ZG93bmxvYWR8cFIzTW5oc04zeDhNVFkzTWpVNU1qVTNOSHg4TWpVNU1IeDhLRTBwSUZkdmNtUndjbVZ6Y3lCYldFMU1VbEJESUZZeUlGQkVSbDA/practive/orotina.builing?UGhvdG9zaG9wIENDIDIwMTUgdmVyc2lvbiAxNgUGh)

Although, simply sharing snaps on social media is not really that exciting. I'm more interested in

using my photography opportunities outside of the comfort of my home. Sending an article like this one will mean that I can share my newfound technical knowledge with my friends. A friend who is either not very tech savvy or just not interested in taking this dive of digital photography. I'm also interested in leading by example. You don't really have to learn how to hack an iPhone, but having a good understanding of how it works will ultimately enhance our photography experience. It's a shame that it's the tool that comes to mind when I open Lightroom. There are, though, a few things I appreciate about it, the most important being the choice of color spaces that allows artists to finetune the look of their photographs. The same can't be said for Photoshop: the dithered and DNGdetuned choices the program makes is one of the reasons I find the program slow to load and buggy. Another sore point is that the file size of PSD files is quite large. But I am not about to run to Google and find a perfect Photoshop clone, rather I am looking for software that will do what I want with the most ease. As such, most of the time I finish editing in Lightroom and drop my files over to Photoshop. I couldn't really find a way to get around the fact that Adobe Camera Raw is simply one of the slowest, most resource-hungry consumer photo editing programs. Photoshop is used by most of the professional photographers in the world. It's a beast of a program when it comes to performance, but I have to admit that sometimes I do genuinely need the power it packs. However, if I was to select every single digitized family photo as I am doing now, Lightroom would very quickly give up and make me go back to Photoshop. Sometimes, I'll press the Print button on Lightroom and wait for Photoshop to open before I start processing my images. I usually find that this time is better spent when I am sending out prints, because of how much faster PS is when it comes to opening and doing the exact same thing as I would in Lightroom.

I am still in the process of testing Lightroom 36, and will summarize my thoughts on the program when I finish. I generally love Lightroom, but there are still a few things I wish it was a bit more like Photoshop when it comes to file handling, file structures and editing.

## **Download Photoshop CC 2015 Version 16Activation 2023**

After the initial adjustments, our reasoning is that you should not open Camera Raw any more.

Any additional adjustments performed beyond this method need to be done in Photoshop as a final step of the workflow, and only after the image has been checked to make sure it looks acceptable before you make any changes to it.

When you use Just In Time (JIT) editing in Lightroom, Photoshop's features are hidden and not available until you save your file. You can access all of Photoshop's features easily by pressing the icon directly above the image. While both Lightroom and Photoshop can correct some of the most common things a photographer faces, if you're not following the best practices for working with Photoshop , you're likely to see some under-calibration problems. For starters, you should allow an extra inch or so, on the far left and right of your reference negative. (Also, don't crop right on the edge of the negative. It could cause problems when printing.) In other words, your negative should be wider and taller. If these steps are followed, your overall workflow for editorial work in Camera Raw/Lightroom will become a lot more efficient as there will be fewer checks and stops in the workflow for simple corrections. When you work in Photoshop, it's where you can explore creative possibilities. Unlike Photoshop Camera, you have complete access to the entire catalog of all of your tools and everything that you can do with them. This is where you can adjust your colors deeper and more accurately than you can in Lightroom. e3d0a04c9c

## **Photoshop CC 2015 Version 16 Download free Incl Product Key For Windows 2022**

Over the last six years, I've been an avid Photoshop user. Despite my previous love for Lightroom, it wasn't until I started using Photoshop recently that the app's simplicity and power took hold. Photoshop is truly the most extensible and robust image editing platform on the planet. The most difficult part of Photoshop for me was learning how to use it in a way that wasn't "behind" Lightroom. Adobe has done an amazing job with educating both new users and experienced pros with Photoshop over the years. Bulletins and magazine articles are a great initial resource but I've also found classes via Skillshare to be incredibly valuable. Learning how to use Photoshop beyond the basics is ridiculously daunting, and it takes awhile. I took a year off learning to use Photoshop before I finally "got it". To live the workflows you find online you really need to invest the time and do a significant amount of work every day to get to a stage where you are a power user. That said, it is well worth it. Overall, Photoshop is a fantastic tool for the professional and aspiring designer. I absolutely recommend it to anyone who wants to become a professional designer. It is truly the "ultimate image editing platform". A smart combination of AI x Computer Vision, Adobe Sensei provides all of the features needed to enhance your image editing creativity. With Adobe Sensei, you even get the power to make decisions with your images based on the most accurate information possible. And with enhanced selection tools in Photoshop and companion Photoshop Elements that enable you to make more effective selections, Adobe Sensei can help you make more precise selections, even when other users are involved in the editing process.

download apk photoshop windows 7 download adobe photoshop windows 7 64 bit download cs6 photoshop windows 7 download free adobe photoshop windows 7 download photoshop on windows 7 download photoshop.exe windows 7 styles adobe photoshop free download download gratis adobe photoshop 32 bit download gratis adobe photoshop cs3 full crack adobe photoshop touch download mediaf?re

Also, Adobe's senior director and global lead for Photoshop, Tyler Lonsway, shared a few more exciting things coming to Photoshop in Q2 2021 : revisions to the established pen tool, improvements in file format support for sharpening images, and additional new features. Working with Adobe Sensei on these improvements requires such a complex set of application features that the new features and panel options must be tested first. The goal is to test far beyond users' traditional regressions (reducing the likelihood of problems). Share for Review (beta), meanwhile, is the ultimate collaboration tool for Adobe Photoshop. Already available in Photoshop, Paper, and InDesign, it allows editors to stay in the application even while working on remote images and lets viewers have a better understanding of the entire image-editing process. **Adobe Photoshop Elements –** For those who've been working with Photoshop for a long time, there are numerous new features for images, videos and artwork. If you're looking for a simple and straightforward tool to edit photos, trim effects, and a lot more, this is the app for you. It says here that Photoshop is the most used software in the world for its range of features. Such a tool can be used extensively in the right way to improve its performance. In a nutshell, this release brought in a few major features including Live Edit, AI Smart Sharpen, Radial Filter, Favorites view, Content Aware Fill, References view, Polygonal Lasso, Smart Objects, Pattern Generator, and Layer group. Users are highly

recommended to try these features and learn to use them properly to get their maximum productivity.

With all the fun and wonder of a new iPad—and now the latest Photoshop CC for iPad and iPhone—you certainly can. Featuring the new Retina display and all new tools, Photoshop CC for iPad allows you to do a limited amount of painting and retouching, but it does allow for hundreds of creative tools. You can even learn a limited amount of art, but with advanced photo editing, you can also really make a show of your iPhone or iPad artistry. In addition to the above, the muchanticipated update of Photoshop CC in mid-2016 will offer significant shader improvements, new feature sets, support for massive canvases, and the availability of PSD, KTX and AI formats. Use the latest Adobe Photoshop updates for free from www.photoshop.com/photoshopfreetrial.

*Tips for the classroom make-up the latest Adobe Photoshop CS6 update, which offers new tools to help teachers and students create their own products without the need to learn how to code.*

*With so many images available online these days, it's becoming increasingly important for artists to be able to produce their own content. To help address this need, Adobe acquired CodeArtShop , in March 2016. With this latest update of Photoshop, educators, students, independent graphic designers and creatives can now make their own content just using the tools that they already know and love.* A new Layer Styles panel that is fully customizable and allows you to quickly modify the appearance of layers. The new panel makes it easy for students to learn to use the tools for the first time, because teachers can easily show them how to create, change and edit layer styles. Note that some Layer Styles apply to all layers in the document.

<https://zeno.fm/radio/icecream-screen-recorder-pro-4-73-patch> <https://zeno.fm/radio/ghc-generador-de-horarios-full-version> <https://zeno.fm/radio/teowin-v6-para-taringa> <https://zeno.fm/radio/public-administration-laxmikant-pdf-1302> <https://zeno.fm/radio/command-conquer-red-alert-3-registration-code-key-epub> <https://zeno.fm/radio/wondershare-tunesgo-9-7-3-4-crack-registration-code-email-2020> <https://zeno.fm/radio/download-oxford-advanced-learners-dictionary-9th-edition-crack> <https://zeno.fm/radio/pack-windows-7-pro-duo-sp1-v2orion-torrent> <https://zeno.fm/radio/vjdirector2-ultimate-edition-2-3-crack> <https://zeno.fm/radio/napoleon-total-war-trainer-v1-3-0-build-1684-download> <https://zeno.fm/radio/xentry-startkey-generator-down-load>

With every new version, Photoshop is developed, from a simple small photo editing tool to an industry-leading software that changed the global graphic designing and multimedia industries standards. Every new version has some new features introduced, but there are a few tools that are being tested with time and remain sturdy and highly important to the designers. Here are some tools and features that are proved as the best of Adobe Photoshop: The newest edition of Photoshop updated copy-paste support from Illustrator to Photoshop, making it easier to move text layers and other typographic properties. Adobe has also improved the quality along edges in objects in its Sky Replacement feature. More enhancements include the addition of multithreaded and GPU compositing options for faster performance, the ability to search cloud documents in recents and improvements in Photoshop's saving preferences. The newest edition of Photoshop updated copypaste support from Illustrator to Photoshop, making it easier to move text layers and other

typographic properties. Adobe has also improved the quality along edges in objects in its Sky Replacement feature. More enhancements include the addition of multithreaded and GPU compositing options for faster performance, the ability to search cloud documents in recents and improvements in Photoshop's saving preferences. For a cast to the future, Adobe has also included this new dark mode to make editing photos in Photoshop easier and faster. The release also includes support for a new camera, the Canon EOS RP, which is the first professional camera launched by the company.

<https://arabistgroup.com/wp-content/uploads/2023/01/ibrnel.pdf> [https://arabamericanbusinesscommunity.org/wp-content/uploads/2023/01/Free-Icons-For-Photoshop-](https://arabamericanbusinesscommunity.org/wp-content/uploads/2023/01/Free-Icons-For-Photoshop-Download-Extra-Quality.pdf)[Download-Extra-Quality.pdf](https://arabamericanbusinesscommunity.org/wp-content/uploads/2023/01/Free-Icons-For-Photoshop-Download-Extra-Quality.pdf) [https://dottoriitaliani.it/ultime-notizie/alimentazione/adobe-photoshop-2020-version-21-patch-with-se](https://dottoriitaliani.it/ultime-notizie/alimentazione/adobe-photoshop-2020-version-21-patch-with-serial-key-x64-2023/) [rial-key-x64-2023/](https://dottoriitaliani.it/ultime-notizie/alimentazione/adobe-photoshop-2020-version-21-patch-with-serial-key-x64-2023/) <https://kufm.net/wp-content/uploads/2023/01/vinhild.pdf> <https://www.promosongroup.com/wp-content/uploads/2023/01/xantgouv.pdf> [https://hyenanewsbreak.com/adobe-photoshop-2022-model-23-1-1-obtain-with-keygen-hack-x32-64-2](https://hyenanewsbreak.com/adobe-photoshop-2022-model-23-1-1-obtain-with-keygen-hack-x32-64-2022/) [022/](https://hyenanewsbreak.com/adobe-photoshop-2022-model-23-1-1-obtain-with-keygen-hack-x32-64-2022/) [https://www.footandmatch.com/wp-content/uploads/2023/01/Free-Photoshop-Download-For-Pc-Wind](https://www.footandmatch.com/wp-content/uploads/2023/01/Free-Photoshop-Download-For-Pc-Windows-7-HOT.pdf) [ows-7-HOT.pdf](https://www.footandmatch.com/wp-content/uploads/2023/01/Free-Photoshop-Download-For-Pc-Windows-7-HOT.pdf) [https://earthoceanandairtravel.com/2023/01/01/photoshop-plugin-software-free-download-\\_top\\_/](https://earthoceanandairtravel.com/2023/01/01/photoshop-plugin-software-free-download-_top_/) <https://factspt.org/wp-content/uploads/2023/01/fylbtak.pdf> <https://lexcliq.com/adobe-photoshop-cc-2019-download-licence-key-mac-win-x32-64-2023/> [https://www.buriramguru.com/wp-content/uploads/2023/01/Photoshop-CC-2015-Version-16-With-Reg](https://www.buriramguru.com/wp-content/uploads/2023/01/Photoshop-CC-2015-Version-16-With-Registration-Code-2023.pdf) [istration-Code-2023.pdf](https://www.buriramguru.com/wp-content/uploads/2023/01/Photoshop-CC-2015-Version-16-With-Registration-Code-2023.pdf) <https://parsiangroup.ca/2023/01/mountain-photoshop-brushes-free-download-new/> [https://psychomotorsports.com/boats/99888-adobe-photoshop-2022-version-23-4-1-with-license-key](https://psychomotorsports.com/boats/99888-adobe-photoshop-2022-version-23-4-1-with-license-key-with-registration-code-64-bits-2023/)[with-registration-code-64-bits-2023/](https://psychomotorsports.com/boats/99888-adobe-photoshop-2022-version-23-4-1-with-license-key-with-registration-code-64-bits-2023/) [https://databasegram.com/2023/01/01/adobe-photoshop-cc-2015-version-16-activation-key-with-activ](https://databasegram.com/2023/01/01/adobe-photoshop-cc-2015-version-16-activation-key-with-activation-code-2022/) [ation-code-2022/](https://databasegram.com/2023/01/01/adobe-photoshop-cc-2015-version-16-activation-key-with-activation-code-2022/) <https://www.velocitynews.co.nz/advert/download-apk-laptop-photoshop-repack/> <https://reachh.health/walt-disney-font-photoshop-download-best/> <http://www.lab20.it/wp-content/uploads/2023/01/tomlar.pdf> <https://gastro-professional.rs/?p=35655> <https://ninja-hub.com/download-free-adobe-photoshop-cs3-activator-keygen-x32-64-hot-2022/> <http://8848pictures.com/?p=21333> <https://www.handmademarket.de/wp-content/uploads/2023/01/xilodall.pdf> <https://mydreamfinances.com/wp-content/uploads/2023/01/leoinig.pdf> <https://mundoconsultoria.com/wp-content/uploads/2023/01/wilisi.pdf> [https://africa2australia.com/2023/01/02/photoshop-cc-2015-version-16-download-free-keygen-for-lifet](https://africa2australia.com/2023/01/02/photoshop-cc-2015-version-16-download-free-keygen-for-lifetime-for-windows-x64-2022/) [ime-for-windows-x64-2022/](https://africa2australia.com/2023/01/02/photoshop-cc-2015-version-16-download-free-keygen-for-lifetime-for-windows-x64-2022/) <https://autko.nl/2023/01/free-download-plugins-for-adobe-photoshop-7-0-top/> [https://teenmemorywall.com/wp-content/uploads/2023/01/Adobe-Photoshop-CS5-Download-free-Lice](https://teenmemorywall.com/wp-content/uploads/2023/01/Adobe-Photoshop-CS5-Download-free-License-Key-Full-WinMac-3264bit-2023.pdf) [nse-Key-Full-WinMac-3264bit-2023.pdf](https://teenmemorywall.com/wp-content/uploads/2023/01/Adobe-Photoshop-CS5-Download-free-License-Key-Full-WinMac-3264bit-2023.pdf) <http://gamedevcontests.com/2023/01/01/photoshop-cc-plugins-free-download-with-crack-work/> [https://packersmoverslead.com/wp-content/uploads/2023/01/Adobe-Photoshop-2021-Version-2243-Re](https://packersmoverslead.com/wp-content/uploads/2023/01/Adobe-Photoshop-2021-Version-2243-Registration-Code-For-Windows-x3264-lifetimE-patch-202.pdf) [gistration-Code-For-Windows-x3264-lifetimE-patch-202.pdf](https://packersmoverslead.com/wp-content/uploads/2023/01/Adobe-Photoshop-2021-Version-2243-Registration-Code-For-Windows-x3264-lifetimE-patch-202.pdf) [https://cambodiaonlinemarket.com/download-free-photoshop-cs6-full-version-activation-code-3264bit](https://cambodiaonlinemarket.com/download-free-photoshop-cs6-full-version-activation-code-3264bit-new-2023/)

[-new-2023/](https://cambodiaonlinemarket.com/download-free-photoshop-cs6-full-version-activation-code-3264bit-new-2023/) <http://www.cpakamal.com/wp-content/uploads/2023/01/malvhar.pdf>

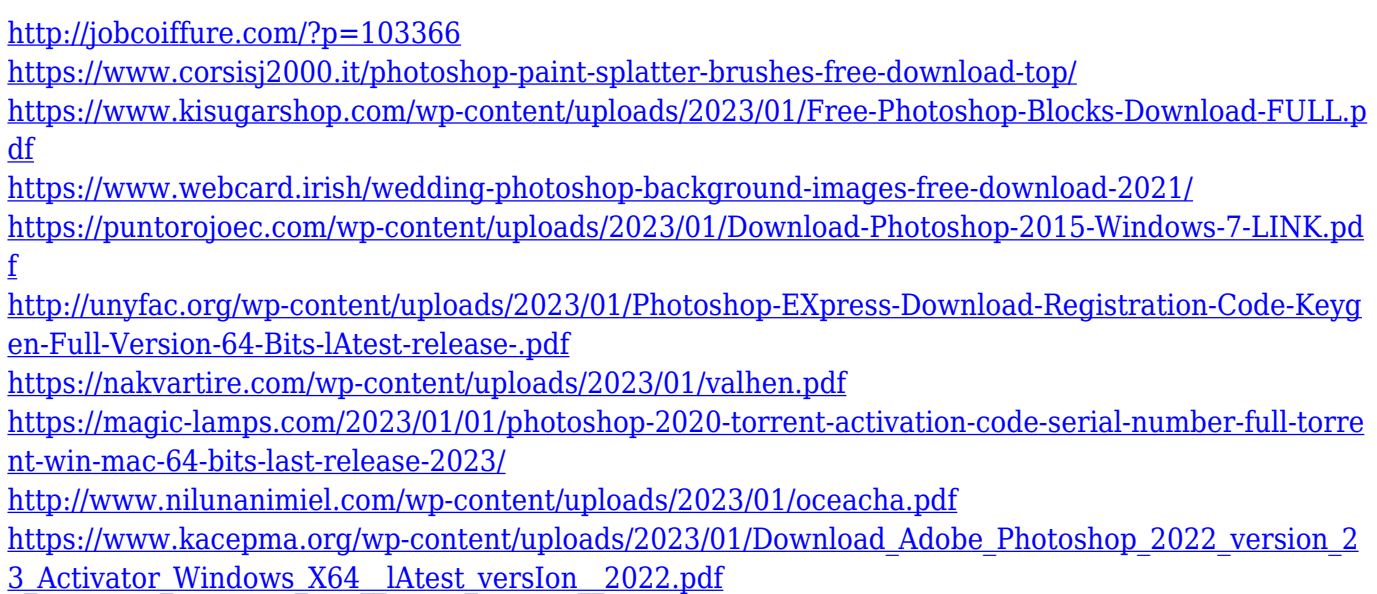

For beginners, downsampling will mean taking a higher resolution photo and enlarging it to a smaller size for use as a painting or collage. This is a favorite among designers who get ideas from looking at large paintings, and usually get better results than zooming in any Photoshop image. Since most of today's standard monitors have the same aspect ratio as a standard sheet of paper, and most desktop publishing software puts the rendering area in the center of the page, too large a canvas will make the artwork look small. Other popular tools for downsampling include ImageMagick, Gimp, Illustrator, and Paint Shop Pro. They all essentially work by incrementally widening a canvas with a single tool, shrinking the pictures in the process. Mobile integration in Photoshop is easy in 2018. In fact, most of the native apps that everyone uses these days (like Facebook, Instagram, and Twitter) now have their own lens feature, so it's very easy to integrate your photos right into the ads you share, or just to browse through your photos and share favorite images with your friends. You can then even walk around and see photos that your friends have taken around you, and even when you're connected, it's easy to shoot a quick photo and share it. It is fully cross-platform compatible across the same operating systems as its predecessor, and as a result, it offers all the usual features such as web‐based editing and suite of Web design tools for both web and mobile projects.